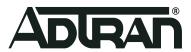

## **Software**

# **R2.7.0.3 Release Notes**

**Release Notes** 

February 2022

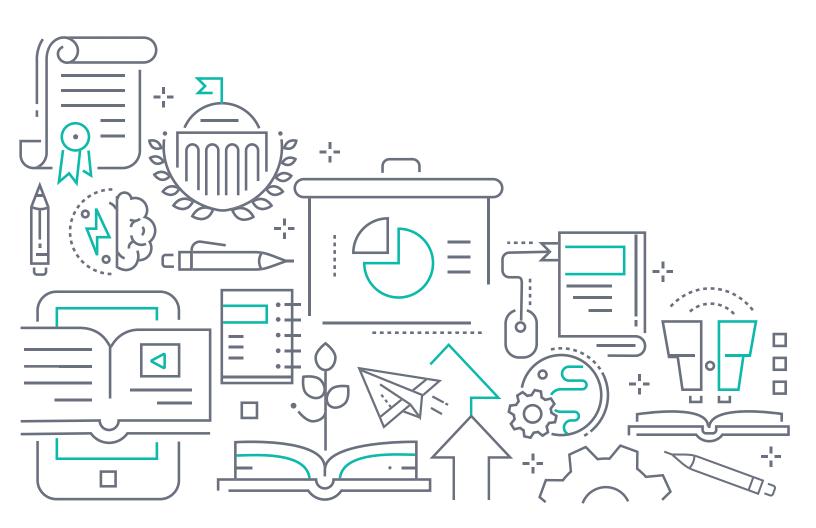

#### To the Holder of this Document

This document is intended for the use of ADTRAN customers only for the purposes of the agreement under which the document is submitted, and no part of it may be used, reproduced, modified or transmitted in any form or means without the prior written permission of ADTRAN.

The contents of this document are current as of the date of publication and are subject to change without notice.

## **Trademark Information**

"ADTRAN" and the ADTRAN logo are registered trademarks of ADTRAN, Inc. Brand names and product names included in this document are trademarks, registered trademarks, or trade names of their respective holders.

## **Disclaimer of Liability**

The information or statements given in this document concerning the suitability, capacity, or performance of the mentioned hardware or software products are given "as is", and any liability arising in connection with such hardware or software products shall be governed by ADTRAN's standard terms and conditions of sale unless otherwise set forth in a separately negotiated written agreement with ADTRAN that specifically applies to such hardware or software products.

To the fullest extent allowed by applicable law, in no event shall ADTRAN be liable for errors in this document for any damages, including but not limited to special, indirect, incidental or consequential, or any losses, such as but not limited to loss of profit, revenue, business interruption, business opportunity or data, that may arise from the use of this document or the information in it.

## **ADTRAN Technical Support Community**

For information on installing and configuring ADTRAN products, visit the ADTRAN Support Community, https://supportcommunity.adtran.com.

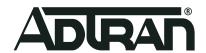

Copyright © 2022 ADTRAN, Inc. All Rights Reserved

## **Table of Contents**

| 1. | Introduction                     | 2 |
|----|----------------------------------|---|
| 2. | Supported Platforms              | 2 |
| 3. | Features and Enhancements        | 2 |
| 4. | Fixes                            | 2 |
| 5. | Errata                           | 4 |
| 6. | System Notes                     |   |
|    | Software Revision Summary        |   |
| 7. | Upgrade Instructions             |   |
|    | Prior FW Releases                |   |
|    | Upgrade Firmware                 |   |
|    | Verify Version                   |   |
|    | Restore Defaults                 |   |
|    | Custom Defaults                  | 6 |
| 8. | Technical Support                | 6 |
|    | CPE Issues                       |   |
|    | RMAs                             | 6 |
|    | Firmware                         | 6 |
| 9. | Warranty and Contact Information | 6 |
|    | Warranty                         |   |
|    | Contact Information              |   |

Introduction R2.7.0.3 Release Notes

#### 1. Introduction

ADTRAN Software R2.7.0.3 is a general release of code for the 814-v6, 825-v6 and 822v Home Gateway Units.

Results obtained during internal testing have been evaluated and the code has been determined to be ready for general availability. Caveats discovered during testing but not addressed in this build are listed in "Fixes" on page 2.

Configuration guides, data sheets, and other documentation can be found on ADTRAN's Support Forum, https://supportforums.adtran.com.

## 2. Supported Platforms

The following platforms are supported in release 2.7.0.3:

- 814-v6 Home Gateway Unit
- 825-v6 Home Gateway Unit
- 822v Home Gateway Unit

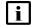

#### **NOTE**

POTS for 8xx platforms is implemented & tested only for United States. For other countries, POTS is not implemented and not tested.

**Mosaic Device Manager and SHA customers:** Please make sure your ACS is updated with the latest drivers.

#### 3. Features and Enhancements

The following new features are included in release 2.7.0.3.

RB-3861 ■ Upgrade Wifi drivers to 20.1.1p1

RB-3994 **Enable Option 61 on 814-v6** 

RB-4003 ■ 5.02L07p2 upgrade

RB-4153 • Support for Home Analytics on SDG series 814-v6 and 825-v6

#### 814-v6 Only

RB-3767 • Support for multicast, video services

### 4. Fixes

This section highlights major bug fixes for all products running software version 2.7.0.3.

#### **All Platforms**

RB-3302 Fixed an issue in which Static Routing configuration fails with Interface Grouped interface - 2.7.0.0.

RB-3598 Fixed an issue in which no WiFi button appears on wifi6 target

RB-3932 Fixed an issue in which Channels 12 &13 for Radio-2.4GHz are missing in AU and NZ builds - 2.7.0.1

R2.7.0.3 Release Notes

| RB-4001                      | Fixed an issue in which Re-enable DFS channels on the 814 a                                                    | nd 825 only                                        |
|------------------------------|----------------------------------------------------------------------------------------------------|----------------------------------------------------|
| RB-4020                      | Fixed an issue in which Wifi connected clients are showing as                                                  | Ethernet devices on the ACS                        |
| RB-4025                      | Fixed an issue in which two Diagnostic Complete events are go hours).                                          | enerated at end of a long run test window (12      |
| RB-4032                      | Fixed an issue in which routing between Interface Grouped clie                                                 | ents fails with static route                       |
| RB-4068                      | Fixed an issue in which Advanced Custom Wireless does not w                                                    | vork in 2.7 firmwares                              |
| RB-4070                      | Fixed an issue in which WAN Access Control is not working                                                      |                                                    |
| RB-4071                      | Fixed an issue in which NAT-Virtual Server functionality is not                                                | working                                            |
| RB-4072                      | Fixed an issue in which enabling LAN side firewall makes the C                                                 | CPE unreachable                                    |
| RB-4073                      | Fixed an issue in which Iptable rules are not updating when inc working                                        | oming filter is added and thus function is not     |
| RB-4077                      | Fixed an issue in which Interface grouped clients are not gettin                                               | g LAN IP                                           |
| RB-4085                      | Fixed an issue in which 2.4GHz LED functionality is not working                                                | g properly                                         |
| RB-4092                      | Fixed an issue in which Ipv6 prefix value other than 64 is not go                                              | etting saved                                       |
| RB-4096                      | Fixed an issue in which inconsistent firewall rules / rules persiste conjunction with IP Filters               | ence particularly with configured Port Triggers in |
| RB-4100                      | Fixed an issue in which GUI menu options are not available if u                                                | ser is configured with wireless privileges         |
| RB-4104                      | Fixed an issue in which an error occurs when creating more that                                                | an one Bridge WAN service                          |
| RB-4105                      | Fixed an issue in which configured DHCP option 43 is not getti                                                 | ng reflected in CPE                                |
| RB-4106                      | Fixed an issue in which QoS Port Shaping was not functioning                                                   | correctly                                          |
| RB-4118                      | Fixed an issue in which the LAN Setup page fields are not filled translated pages                              | out with current values for French and Spanish     |
| RB-4125                      | Fixed an issue in which Web UI requests get incorrectly routed changes and the Wifi Setup Page is still active | to an old IP address when the LAN IP address       |
| RB-4143                      | Fixed an issue in which LAN DHCP Option 43 Limited to 38 ch                                                    | ars                                                |
| 044 0 01                     |                                                                                                    |                                                    |
| <b>814-v6 Onl</b><br>RB-3805 | Fixed an issue in which the GUI is not accessible via http once                                                | I AN interface IP is changed                       |
| RB-3876                      | Fixed an issue in which WAN services remain in a 'ServiceStar                                                  | ŭ                                                  |
|                              |                                                                                                    |                                                    |
| RB-3946                      | Fixed an issue with poor throughput performance when using F                                                   | FFOE OVER EURETHEL WAIN                            |
| RB-3979                      | Fixed an issue with Bandsteering not working properly                                                          | la.                                                |
| RB-4019                      | Fixed an issue in which the device keeps dropping to CFE mod                                                   |                                                    |
| RB-4054                      | Fixed an issue with the OMCI Upgrade: Getting "Activation failed daily to OpenSync.                            | -                                                  |
| RB-4055                      | Fixed an issue in which banner and menu colors cannot be cus                                                   | stomized                                           |
| RB-4086                      | Fixed an issue with WiFi coverage and performance issue                                                        |                                                    |
| RB-4095                      | Fixed an issue with Time field not using daylight savings                                                      |                                                    |
| RB-4108                      | Fixed an issue in which Wifi SSID renamed from cli is not getting                                              | ng reflected in CPE GUI                            |
| RB-4114                      | Fixed an issue in which the device dropps speed after 1 day                                                    |                                                    |

Errata R2.7.0.3 Release Notes

| RB-4122 | - | Fixed an issue in which sporadic Reboots occur (CDM-Wifi memory leak)      |
|---------|---|----------------------------------------------------------------------------|
| RB-4131 | • | Fixed an issue in which Interface Grouping was not functioning correctly.  |
| RB-4132 | • | Fixed an issue in which Cisco anyconnect VPN was not functioning correctly |
| RB-4137 | • | Fixed an issue in which OTT video service was not functioning correctly.   |
| RB-4139 |   | Fixed an issue with Interface Grouping                                     |

#### 825-v6 Only

| RB-4010 | ■ Fixed an issue in which changes not reflected in the device's UI.                             |
|---------|-------------------------------------------------------------------------------------------------|
| RB-4030 | ■ Fixed an issue with Wi-Fi Issues on 2.7.0.2                                                   |
| RB-4057 | ■ Fixed an issue in which LAN side stateful DHCPv6 cannot be configured using Prefix Delegation |
| RB-4144 | ■ IPTV not passing in Split VLAN config                                                         |

#### **822-v6 Only** RB-3940

| RB-4026 | ■ Fixed an issue with changing DHCP range.                              |
|---------|-------------------------------------------------------------------------|
| RB-4123 | ■ Fixed an issue with port forwards that stop working after power cycle |

#### 5. Errata

The following features are planned but are not included in the 2.7.0.3 release:

- All models
  - ♦ No support for AES for OMCI communication
  - No support for Active Ethernet WAN
  - ♦ No support for Network Performance Testing (NPT)
  - ♦ No support for Captive Portal (IPv6)
  - No support for Advanced DMZ
  - ♦ No support for MGCP VoIP

■ Fixed an issue with the LAN2 UI

- ♦ No support for T.30 FAX transfer
- Please work with your Sales Engineer to ensure your ACS is updated with the latest drivers.
- 814-v6 & 825-v6 only
  - No support for OpenSync, Adaptive Wi-Fi
  - No support for EasyMesh Wi-Fi
  - No support for Wi-Fi Insight Multi-Language support
- 825-v6 only
  - Limited interop with 2.5G Ethernet devices. Please work with your Sales Engineer.
- DM/Analytics
  - Geo information for subscribers is not automatically updated.

R2.7.0.3 Release Notes System Notes

- Gateway temperature displays using the wrong unit of measure.
- LAN IPv6 addresses are not being updated on the LAN Client details page properly.
- ♦ Still experiencing some device driver issues when using the SDX-822v model. Please make sure your ACS is updated with the latest drivers.

♦ Still experiencing some interop issues when using the 825-v6 model. Please make sure your ACS is updated with the latest drivers.

## 6. System Notes

## **Software Revision Summary**

The software revision summary table below lists the driver and bootloader versions utilized with R2.7.0.3.

| SW Revision | CFE Bootloader | Wireless Driver Version | Date       |
|-------------|----------------|-------------------------|------------|
| 2.7.0.3     | 1.0.38-163.243 | 17.10.121.37            | 02/18/2022 |
| 2.7.0.2     | 1.0.38-163.243 | 17.10.121.37            | 07/22/2021 |
| 2.7.0.1     | 1.0.38-163.243 | 17.10.121.37            | 05/20/2021 |

## 7. Upgrade Instructions

For detailed information about migrating gateway firmware through multiple releases, see the Migration Best Path documents for your gateway model available from the ADTRAN Support Community.

#### **Prior FW Releases**

To obtain prior releases of this product, go to the **Software** section of the ADTRAN Support Community.

## **Upgrade Firmware**

- 1. Open a web browser, connect to 192.168.1.1/admin, and login with username admin and the password assigned to your device.
- 2. Click Management > Update Software and click the Browse button.
- 3. Locate and select the appropriate firmware image.
- 4. Click the **Update Software Button**. The image will be uploaded to the device and the device will automatically reboot upon completion.

## **Verify Version**

- 1. After the device has completed rebooting, press the **F5** Key to refresh your browser and reconnect to 192.168.1.1/admin to log back into the device. The Device Info > Summary page appears.
- 2. Verify the version information in the **Software Version** field.

#### **Restore Defaults**

- 1. In the left menu, click Management.
- Click Settings > Restore Default.

Technical Support R2.7.0.3 Release Notes

2. Follow the instructions on the page.

#### **Custom Defaults**

The Custom Defaults feature allows the importation of a set of defaults to the gateway that will be restored when the Restore Default Settings operation is activated. This set of defaults can be defined and updated via the GUI, CLI or CWMP support of the gateway.

To create a set of Custom Default settings:

- 1. Configure the gateway as required.
- 2. On the Backup page, select the **Backup Running Configuration** button to upload a configuration file from the gateway.
- After the file is uploaded, go to the Update Software page, select the file, and select the Update
  Working Settings button to download the file to the gateway. The gateway will use the
  downloaded settings as the custom default whenever the Restore Default Settings operation is
  invoked.

## 8. Technical Support

#### **CPE Issues**

For this Release, please contact **ADTRAN Support** or your ADTRAN Sales Engineer for any issues encountered during operation.

#### **RMAs**

Open a Support ticket with description "RMA" and attach the RMA Device spreadsheet which includes Model, MAC address, Issue, and Firmware version. You can find the spreadsheet in the ADTRAN Support Community on the RMA instructions page.

#### **Firmware**

Please contact your ADTRAN Sales Engineer to obtain this firmware.

## 9. Warranty and Contact Information

### Warranty

Warranty information can be found online at: <a href="https://www.adtran.com/warranty">www.adtran.com/warranty</a>.

#### **Contact Information**

For customer support inquiries, please contact ADTRAN Support:

| Contact       | Support                                                              | Contact Information                                                          |
|---------------|----------------------------------------------------------------------|------------------------------------------------------------------------------|
| Customer Care | From within the U.S. From outside the U.S. Technical Support:        | 1.888.4ADTRAN (1.888.423.8726)<br>+ 1.256.963.8716<br>www.adtran.com/support |
|               | <ul><li>Web:</li><li>Training:</li><li>Email:</li><li>Web:</li></ul> | training@adtran.com www.adtran.com/training www.adtranuniversity.com         |
| Sales         | Pricing and Availability                                             | 1.800.827.0807                                                               |